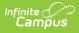

## Upload Wizard (South Dakota) [.2223 -.2239]

Last Modified on 06/05/2023 1:05 pm CDT

You are viewing a previous version of this article. See Upload Wizard (South Dakota) for the most current information.

Understanding the Upload Wizard | File Specifications | School Calendar Upload Specifications | School Days Upload Specifications | Student Demographic Upload Specifications | Enrollment Upload Specifications | Important Fields to Note

**PATH:** SD State Reporting > Upload Wizard

#### Search Term: Upload Wizard

Districts that do not use the Infinite Campus District Edition to manage their district data can use the State Edition Upload tool to upload files containing their district's student information to the State System. Files uploaded with the tool must conform to the File Specifications noted in the following information.

| Upload Wizard ☆                                                                                                    | Reporting > SD State Reporting > Upload Wizard |
|----------------------------------------------------------------------------------------------------|------------------------------------------------|
| Upload Wizard                                                                                                    |                                                |
| Select the file you wish to upload to the Campus server and the type of load you want to perform                                                                                                    |                                                |
| <ol> <li>Select an option under "Work To Perform" to indicate how the file should be processed. There are 3 options:</li> <li>Validate and Test File - Only error checking will be performed on the file. A summary report will be generated identifying any errors that were found. No data is imported under this option.</li> <li>Load Partial File - Data from the file will add to or update the current student record. A summary report will be generated indicating the number of records that were inserted or changed and any errors. This option should be used when updating the information on a partial list of students.</li> <li>Load Complete File - CAUTION Data imported from this file will replace all existing data from the calendars included in the file. A summary report will be generated indicating the current will be generated indicating the contents of the deleted. This option is useful for deleting any data that was previously entered and replacing it with the contents of the uploaded file.</li> </ol> |                                                |
| Work to Perform Validate and Test File ✓<br>File Choose File No file chosen Upload<br>Submit to Batch<br>Or                                                                                                    |                                                |
| Result File Load                                                                                                    |                                                |

Image 1: South Dakota Upload Wizard

To use the tool, users must have tool rights to Upload Wizard tool. Users must have their user account set to the district that they are trying to upload into or must have state-wide district rights.

Prior to uploading a file, a calendar for the current year and all required grade levels for that calendar must be setup within the SD State Edition user interface. If this is not done, an error message will be displayed when an upload is attempted.

Additionally, the upload tool assumes that a School/Year has only one calendar and one schedule structure defined within the State Edition. If multiple calendars or schedule structures are created

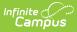

for that school/year, an error will display when an upload is attempted.

# **Understanding the Upload Wizard**

The Upload Wizard provides three actions that can be selected:

| Action               | Description                                                                                                    |
|----------------------|----------------------------------------------------------------------------------------------------|
| Validate<br>and Test | In this mode the file will be uploaded and all data validation will be performed to<br>ensure that the file conforms to the file specifications section. Additionally,<br>a search will be performed on the District, School and Student Number to make sure<br>the named District, School and Students actually exist. No data will change as a result<br>of this action. A report will be generated listing errors and their corresponding line<br>numbers and fields of error. |
| Load<br>Partial      | This mode will insert or update data for each record from the file that has no errors. If<br>a row has an error, it will be displayed in the report generated after the upload<br>completes.<br>When inserting new data, such as at the beginning of a school year, each student                                                                                                    |
|                      | record in the file will create a new enrollment record.                                                                                                    |
|                      | When updating data that already exists, the enrollment start date will be used to<br>match the enrollment that should be updated. If an enrollment with a matching start<br>date is not found, a new enrollment will be created.                                                                                                    |
|                      | When updating the dated enrollment fields Meal Status and Title 1, the dated record<br>that will be changed is the one with an effective date matching the enrollment start<br>date. If none can be found, a new record with that date is created.                                                                                                    |
|                      | When updating the dated fields, SPED, Special Ed Program, Special Ed Category and<br>Disability, the dated field will be matched to existing SPED data within the enrollment<br>based on the Special Ed Start Date field. If a SPED record with that start date cannot<br>be found, a new record is created with that Special Ed start date.                                                                                                    |
| Load<br>Complete     | In addition to Validating and Testing, the Load Complete mode will erase all student<br>data from calendars named in the upload file. After that, the records in the file are<br>inserted as new enrollments. This mode should be used if a complete refresh of the<br>data is required. It should not be used if any data has been manually edited through<br>the user interface as that data will be lost.                                                                      |
|                      | This will remove all existing data.                                                                                                    |
|                      |                                                                                                    |

### **Uploading Files**

- 1. Select the appropriate action as defined above in the **Work to Perform** dropdown list.
- 2. Locate the file to upload by selecting the **Browse** button in the File field. Follow the

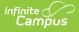

instructions for uploading and click the **Upload** button.

3. Or, select a file from the **Result File** dropdown and click the **Load** button.

The file will be processed and a verification of the upload will be returned.

| Results:                                                                                                    |                                         |
|----------------------------------------------------------------------------------------------------|-----------------------------------------|
| File Name: 04002_12012006_SD.tsv                                                                                                    |                                         |
| Processing Started Time: Wed Aug 18 13:52:04 CDT 2010.                                                                                                    |                                         |
| Processing Finished Time: Wed Aug 18 13:52:04 CDT 2010.                                                                                                    |                                         |
| Total Time To Process File: 0 seconds.                                                                                                    |                                         |
| 0 Records Inserted.                                                                                                    |                                         |
| 0 Records Changed.                                                                                                    |                                         |
| 0 Records Deleted.                                                                                                    |                                         |
| A fatal exception occurred preventing the file from being completely loaded. See Errors for details.<br>Error Count:1                                                       |                                         |
| Warning Count:0                                                                                                    |                                         |
| Error Detail:<br>Line Number Error Message<br>Bad header data length in field 'Record Type', column 1. Field can be at most 2 characters and must be at least 2 characters. | Content<br>HD 12/01/2006 23:00:00 SD2.0 |
| Warning Detail:<br>Line Number Warning Message Content<br>No Warnings                                                                                                    |                                         |

Image 2: Upload Confirmation

Not all fields are automatically overwritten at the state level. When **Homeless**, **First Year in Country**, **Parent Does not want Meal Status shared with DSS**, **Meal Status** or any type of Title 1 fields are not null at the state level but no or null at the district level, a message will appear when a status change is attempted indicating that a status that is not No or Null exists and should not be overwritten.

The Enrollment Upload will create split fields with the date of the Enrollment Report Upload for Meal Status (if the status is changed from F or R to Standard) and any Title 1 status (if changed from Yes to No), with a warning message indicating that the student record was successfully imported and a new record was created.

## **File Specifications**

Files should follow the proper naming conventions and record definitions defined below:

- All files will be tab delimited with a header record.
- If a field is not required it can be left blank, but the proper number of tabs must be in each record.
- All dates within the file will be in the format MM/DD/YYYY.
- Times within the file will be displayed in military (24 hour) time HH:MM:SS such as 23:00:00 for 11:00pm.

### **File Name**

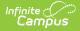

Files must be named with the district number (maximum of 5 digits), underscore, date underscore and record type with the extension \*.tsv. Forward slashes are not allowed in file names and should be left out.

#### Example:

```
District 10063 submitting a Student Demographics file on 12/01/2006 would name the file. 10063_12012006_SD.tsv
```

### **Header Record**

The first line of all files will be the header record. This is required.

| Name        | Length | Code/Format | Description               |
|-------------|--------|-------------|---------------------------|
| Record Type | 2      | "HD"        | Always the value "HD"     |
| Date        | 01     | MM/DD/YYYY  | Date report was generated |
| Time        | 8      | HH:MM:SS    | Time report was generated |
| Version     | 15     | "SD2.0"     | Always the value "SD2.0"  |

#### **Example Record:**

Header record submitted on December 1, 2006 at 11:00 pm:

HD 12/01/2006 23:00:00SD2.0

# **School Calendar Upload Specifications**

This record defines each School Calendar or track a school is running. There should be at least 1 record per school. There can be multiple records per school if the school has students receiving instruction on different days or for different durations. If the school has multiple calendars, each calendar must be given a distinct Calendar Number.

| Element        | Description                     | Type, Format                                               | Campus UI and                                          |
|----------------|---------------------------------|------------------------------------------------------------|--------------------------------------------------------|
| Name           |                                 | and Length                                                 | Database Location                                      |
| Record<br>Type | Type of record being generated. | Alphabetic, 2<br>characters<br>Always the<br>value of "SS" | Not dynamically<br>stored<br>Not dynamically<br>stored |

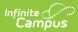

| District<br>Number | State-assigned district identification number.                                                                                                    | Numeric, 5<br>digits                | District.number<br>System<br>Administration ><br>Resources > District<br>Information > District<br>Number  |
|--------------------|----------------------------------------------------------------------------------------------------|-------------------------------------|----------------------------------------------------------------------------------------------------|
| School<br>Number   | State-assigned school identification number.                                                                                                    | Numeric, 2<br>digits                | School.number<br>System<br>Administration ><br>Resources > School<br>> State School<br>Number              |
| Year               | The end year of the calendar ( <i>i.e.</i> for 2006-2007 = 2007).                                                                                                    | Date field, 4<br>characters<br>YYYY | Calendar.<br>endYear<br>System<br>Administration ><br>Calendar > Calendar<br>> Calendar Info ><br>End Date |
| Calendar<br>Number | Number assigned to the calendar. Needs to<br>match calendar number in associated SD-<br>Extract-School Calendar file.                                                                                                    | Numeric, 3<br>digits                | Calendar.number<br>System<br>Administration ><br>Calendar > Calendar<br>> Calendar ID                      |
| Calendar<br>Type   | The type of calendar for which information is<br>being reported. If the value being imported is<br>not a valid option, a warning will appear. If<br>data already exists but the import file does<br>not have a value entered, the existing value<br>will not be overwritten.<br>See the School Calendar Extract article for a<br>list of options. | Alphanumeric, 1<br>character        | Calendar.type<br>System<br>Administration ><br>Calendar > Calendar<br>> Type                               |
| Student<br>Day     | The number of minutes of instruction in the typical student day.                                                                                                    | Numeric, 3<br>digits                | Calendar.<br>studentDay<br>System<br>Administration ><br>Calendar > Calendar                               |

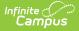

| 4 Day<br>School<br>Week | Indicates a 4 Day School Week.                                                                                                    | Alphanumeric, 1<br>character<br>Y or N | Calendar.<br>alternativeCode<br>System<br>Administration ><br>Calendar > Calendar  |
|-------------------------|----------------------------------------------------------------------------------------------------|----------------------------------------|------------------------------------------------------------------------------------|
| Virtual                 | If this field = Y, check the Virtual box on the<br>import calendar.<br>If blank or N, do not check the box.<br>If currently checked and field is blank or N, do<br>not uncheck box. | Alphanumeric, 1<br>character<br>Y or N | Calendar.virtual<br>System<br>Administration ><br>Calendar > Calendar<br>> Virtual |

#### **Example Records:**

An elementary school (0120) grades 1 through 6 that attend 360 minutes of instruction per day and has half-day Kindergarten that attends 180 minutes of instruction per day and starts on a different date then the other grades.

SS 63 2007 1 360 Y

SS 63 120 2007 2 180 Y

# **School Days Upload Specifications**

This record defines when a school is open and when it provides instruction to students. There should be 1 record per date per School Calendar record within the date range that the school is open.

| Element<br>Name    | Description                                                                 | Type, Format<br>and Length        | Campus UI and Database<br>Location                                                                       |
|--------------------|-----------------------------------------------------------------------------|-----------------------------------|----------------------------------------------------------------------------------------------------|
| Record Type        | Type of record being generated.<br>In this case, always a value of<br>"DY". | Alphabetic, 2<br>characters<br>DY | Not dynamically stored                                                                                   |
| District<br>Number | State-assigned district<br>identification number.                           | Numeric, 5<br>digits              | System Administration ><br>Resources > District<br>Information > District Number<br>District.number      |
| School<br>Number   | State assigned school<br>identification number                              | Numeric, 2<br>digits              | System Administration ><br>Resources > District<br>Information > State School<br>Number<br>School.number |

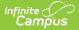

| Year                 | The end year of the calendar ( <i>i.e.</i> for $2006-2007 = 2007$ ).                                                                        | Date field, 4<br>characters<br>YYYY        | System Administration ><br>Calendar > Calendar ><br>Calendar Info<br>Calendar.endYear     |
|----------------------|----------------------------------------------------------------------------------------------------|--------------------------------------------|-------------------------------------------------------------------------------------------|
| Calendar<br>Number   | Number assigned to the calendar.<br>Needs to match calendar number<br>in associated SD-Extract-School<br>Calendar file.                     | Numeric, 3<br>digits                       | System Administration ><br>Calendar > Calendar ><br>Number<br>Calendar.number             |
| Date                 | A day record for each day in the calendar                                                                                                   | Date field, 10<br>characters<br>MM/DD/YYYY | System Administration ><br>Calendar > calendar > Days<br>> Date<br>Day.date               |
| Instructional<br>Day | Indicates whether instruction was given to students on this date.                                                                           | Alphabetic, 2<br>characters<br>Y or N      | System Administration ><br>Calendar > Calendar > Days<br>> Instruction<br>Day.instruction |
| School Day           | Indicates if the school was open<br>on this date ( <i>i.e.</i> teacher in-<br>service day will have Instruction<br>= N and School Day = Y). | Alphabetic, 2<br>characters<br>Y or N      | System Administration ><br>Calendar > Calendar > Days<br>> School Day<br>Day.schoolDay    |
| Attendance<br>Day    | Indicates if there is attendance for this day.                                                                                              | Alphabetic, 2<br>characters<br>Y or N      | System Administration ><br>Calendar > Calendar > Days<br>> Attendance<br>Day.attendance   |
| Day<br>Duration      | Number of minutes of instruction offered on this day.                                                                                       | Numeric, 3<br>digits                       | System Administration ><br>Calendar > Calendar > Days<br>> Duration<br>Day.duration       |

#### **Example Records:**

The week of April 22, 2007 to April 28, 2007 has instruction starting Monday and continuing through Thursday, with a teacher in-service day on Friday; its records would look like:

DY 63 2007 1 04/22/2007 N N N 0

DY 63 2007 1 04/23/2007 Y Y Y 360

DY 63 120 2007 1 04/24/2007 Y Y Y 360

| Campus   |           |          |      |   |            |     |   |   |   |     |
|----------|-----------|----------|------|---|------------|-----|---|---|---|-----|
| DY 63 12 | 20 2007 1 | 04/25/20 | 07Y  | Y | Y          | 360 |   |   |   |     |
| DY       | 63        | 120      | 2007 | 1 | 04/26/2007 | 7   | Y | Y | Y | 360 |
| DY       | 63        | 120      | 2007 | 1 | 04/27/2007 | 7   | Ν | Y | Ν | 0   |
| DY       | 63        | 120      | 2007 | 1 | 04/28/2007 | 7   | Ν | Ν | Ν | 0   |
|          |           |          |      |   |            |     |   |   |   |     |

## **Student Demographic Upload Specifications**

This record format contains basic student demographics fields. Typically there should be one record per student. The exception for this is when a student's name or identifying information changes while at a district. The state needs to maintain a history of all name changes for students, and the effective date controls when this name was used.

When a new identity is created for a person, existing information in the Person Information area of the Demographics tab is not deleted for the following fields:

- Social Security Number
- Birth Country
- Date Entered US
- Date Entered US School
- Date Entered State School
- Birth Verification
- Nickname
- Comments

| Element Name       | Description                                                                                                   | Type, Format<br>and Length        | Campus UI and Database<br>Location                                                                  |
|--------------------|----------------------------------------------------------------------------------------------------|-----------------------------------|----------------------------------------------------------------------------------------------------|
| Record Type        | The type of record being<br>generated. In this case, always<br>the value of "SD" for student<br>demographics. | Alphabetic, 2<br>characters<br>SD | Not dynamically stored                                                                              |
| District<br>Number | State-assigned district identification number.                                                                | Numeric, 5<br>digits              | System Administration ><br>Resources > District<br>Information > District Number<br>District.number |

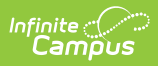

| State ID    | State identification number<br>assigned to students.<br>When importing in the State<br>Edition, if the State ID does not<br>match any person, a new<br>person is created and a new<br>State ID is created. The State<br>ID in the file is not imported.<br>When importing in the District<br>Edition, if the State ID is null,<br>the record is ignored and not<br>imported. If the State ID exists<br>in the file but does not match a<br>person, an error message is<br>produced and the record is not<br>imported. | Numeric, 9<br>digits                       | Census > People ><br>Demographics > Person<br>Identifiers > Student State ID<br>Person.<br>studentNumber |
|-------------|----------------------------------------------------------------------------------------------------|--------------------------------------------|----------------------------------------------------------------------------------------------------|
| Last Name   | Student's legal last name                                                                                                    | Alphanumeric,<br>40 characters             | Census > People ><br>Demographics > Last Name<br>Identity.lastName                                       |
| First Name  | Student's legal first name                                                                                                    | Alphanumeric,<br>35 characters             | Census > People ><br>Demographics > First Name<br>Identity.firstName                                     |
| Middle Name | Student's legal middle name.                                                                                                    | Alphanumeric,<br>20 characters             | Census > People ><br>Demographics > Middle Name<br>Identity.middleName                                   |
| Suffix      | Suffix attached to student's<br>legal name. Accepts Jr. and SR.<br>with or without punctuation.                                                                                                    | Alphanumeric,<br>3 characters              | Census > People ><br>Demographics > Suffix<br>Identity.suffix                                            |
| Gender      | Student's gender                                                                                                    | Alphabetic, 1<br>cahracter<br>M or F       | Census > People ><br>Demographics > Gender<br>Person.gender                                              |
| Birth Date  | Student's date of birth                                                                                                    | Date field, 10<br>characters<br>MM/DD/YYYY | Census > People ><br>Demographics > Birth Date<br>Identity.birthDate                                     |

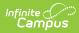

| Race<br>Determination                              | Code indicating how student<br>race was determined.<br>Valid options include:<br>• 01: Parent Identified<br>• 02: Self Identified<br>• 03: Observer Determined<br>• 04: Unknown | Numeric, 2<br>digits               | Census > People ><br>Demographics > Race<br>Determination<br>Identity.<br>raceEthnicityDetermination                                   |
|----------------------------------------------------|----------------------------------------------------------------------------------------------------|------------------------------------|----------------------------------------------------------------------------------------------------|
| Hispanic<br>Indicator                              | Indicates if student is<br>Hispanic/Latino.                                                                                                    | Numeric, 1<br>digits               | Census > People ><br>Demographics ><br>Race/Ethnicity > Edit > Is the<br>individual Hispanic/Latino?<br>Identity.<br>hispanicEthnicity |
| American<br>Indian or<br>Alaska Native             | Indicates if student is American<br>Indian or Alaska native.                                                                                                    | Alphanumeric,<br>1 digit<br>Y or N | Census > People ><br>Demographics ><br>Race/Ethnicity > American<br>Indian or Alaska Native<br>Identity.<br>raceEthnicity              |
| Asian                                              | Indicates if student is Asian                                                                                                    | Alphanumeric,<br>1 digit<br>Y or N | Census > People ><br>Demographics ><br>Race/Ethnicity > Asian<br>Identity.<br>raceEthnicity                                            |
| Black or<br>African<br>American                    | Indicates if student is Black or<br>African American                                                                                                    | Alphanumeric,<br>1 digit<br>Y or N | Census > People ><br>Demographics ><br>Race/Ethnicity > Black or<br>African American<br>Identity.<br>raceEthnicity                     |
| Native<br>Hawaiian or<br>Other Pacific<br>Islander | Indicates if student is Native<br>Hawaiian or Other Pacific<br>Islander.                                                                                                    | Alphanumeric,<br>1 digit<br>Y or N | Census > People ><br>Demographics ><br>Race/Ethnicity >Native<br>Hawaiian or Other Pacific<br>Islander<br>Identity.<br>raceEthnicity   |

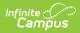

| White              | Indicates if student is White                                                                                                    | Alphanumeric,<br>1 digit<br>Y or N                       | Census > People ><br>Demographics ><br>Race/Ethnicity > White<br>Identity.<br>raceEthnicity |
|--------------------|----------------------------------------------------------------------------------------------------|----------------------------------------------------------|---------------------------------------------------------------------------------------------|
| Primary<br>Address | <ul> <li>The reporting student's primary home address.</li> <li>Data is imported to Demographics &gt; Personal Contact Information &gt; Address Line 1 on the StudentContacts table.</li> <li>If Address Line 1 is blank on import file, existing Address Line 1 data is not set to null</li> </ul> | Alphanumeric,<br>50 characters<br>Allow leading<br>zeros | Census > People ><br>Households > Address<br>StudentContacts.<br>address                    |
| City               | <ul> <li>The city the student resides in.</li> <li>Data is imported to<br/>Demographics &gt; Personal<br/>Contact Information &gt; City<br/>on the StudentContacts<br/>table.</li> <li>If City is blank on import<br/>file, existing City data is<br/>not set to null</li> </ul>                    | Alphanumeric,<br>20 characters                           | Census > People ><br>Households > City<br>StudentContacts.city                              |

| State    | <ul> <li>The state the student resides in.</li> <li>Data is imported to Demographics &gt; Personal Contact Information &gt; State on the StudentContacts table and imports the state code to the drop list.</li> <li>If State is blank on import file, existing State data is not set to null</li> <li>If the state code on the file does not match a state code in the drop list, and the state drop list is blank, leave blank</li> <li>If the state code on the file does not match a state code in the drop list, and the state drop list is blank, leave blank</li> <li>If the state code on the file does not match a state code in the drop list, and the state drop list is blank, leave blank</li> <li>If the state drop list is blank, do not null out existing state data</li> </ul> | Alpha, 2<br>characters | Census > People ><br>Households > State<br>StudentContacts.<br>state  |
|----------|----------------------------------------------------------------------------------------------------|------------------------|-----------------------------------------------------------------------|
| Zip Code | <ul> <li>The zip code the student<br/>resides in.</li> <li>Data is imported to<br/>Demographics &gt; Personal<br/>Contact Information &gt; Zip<br/>code on the<br/>StudentContacts table.</li> <li>If a dash is present or<br/>there are more than 5<br/>digits, import the first five<br/>left justified number into<br/>the left justified Zip text<br/>box</li> <li>Import the numbers after<br/>the dash to the right<br/>justified Zip text box</li> <li>If more than 5 numbers<br/>and no dash, import digits<br/>to the right justified Zip<br/>text box</li> <li>If Zip Code field is blank in<br/>import file, do not null out<br/>existing data</li> </ul>                                                                                                    | Numeric, 10<br>digits  | Census > People ><br>Households > Zip Code<br>StudentContacts.<br>zip |

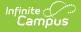

#### **Example Records:**

A student record for Joe Smith,

| SD         63         Smith         Joe         Alan         II         M         03/01/1997         05 | SD | 63 | Smith Joe | Alan | Ш | Μ | 03/01/1997 | 05 |
|----------------------------------------------------------------------------------------------------|----|----|-----------|------|---|---|------------|----|
|----------------------------------------------------------------------------------------------------|----|----|-----------|------|---|---|------------|----|

#### **Common errors:**

- Gender or Race/Ethnicity left blank (data is required for these fields)
- Field names included in file (please remove all field names, such as legal entity number, gender, race/ethnicity, etc.).
- Date Fields must be in a MM/DD/YYYY format (e.g. 03/07/1999).
- Fields with no information still require a tab.

## **Enrollment Upload Specifications**

This record contains information for the student enrollment. Typically there should be one record per student enrollment. For your file name, the record type is EN.

The Enrollment Import file will not overwrite existing Homeless records.

### **Header Record**

| Name        | Length | Code/Format | Description               |
|-------------|--------|-------------|---------------------------|
| Record Type | 2      | "HD"        | Always the value "HD"     |
| Date        | 10     | MM/DD/YYYY  | Date report was generated |
| Time        | 8      | HH:MM:SS    | Time report was generated |
| Version     | 15     | "SD2.0"     | Always the value "SD2.0"  |

### **Enrollment Record**

| Name            | Description                                    | Type,<br>Format and<br>Length                    | Campus UI and Database<br>Location                                                                  |
|-----------------|------------------------------------------------|--------------------------------------------------|----------------------------------------------------------------------------------------------------|
| District Number | State-assigned district identification number. | Number, 5<br>digits<br>Zero padding<br>required. | System Administration ><br>Resources > District Information<br>> District Number<br>District.number |

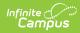

| School Number      | State-assigned school<br>identification number.                                                                                                    | Number, 2<br>digits<br>Zero padding<br>required. | System Administration ><br>Resources > School > State<br>School Number<br>School.number                 |
|--------------------|----------------------------------------------------------------------------------------------------|--------------------------------------------------|----------------------------------------------------------------------------------------------------|
| Calendar<br>Number | Number assigned to the<br>calendar. Needs to match<br>calendar number in<br>associated SD-Extract-School<br>Calendar file.                                                                                                    | Number, 3<br>digits                              | System Administration ><br>Calendar > Calendar > Number<br>Calendar.number                              |
| District Code      | <ul> <li>The district associated with the enrollment record.</li> <li>10: Public Schools</li> <li>20: Non-Public Schools</li> <li>30: BIA Schools</li> <li>40: Coops</li> <li>50: Correctional Facilities</li> <li>60: State Special Populations</li> <li>70: Community Based Providers</li> <li>80: Special Populations</li> <li>90: Alternative</li> </ul> | Number, 2<br>digits                              | System Administration ><br>Resources > District Information<br>> District Code<br>District.districtCode |
| First Name         | Student's legal first name.                                                                                                    | Alphanumeric,<br>35 characters                   | Census > People ><br>Demographics > First Name<br>Identity.firstName                                    |
| Middle Name        | Student's legal middle<br>name.                                                                                                    | Alphanumeric,<br>20 characters                   | Census > People ><br>Demographics > Middle Name<br>Identity.middleName                                  |
| Last Name          | Student's legal last name.                                                                                                    | Alphanumeric,<br>40 characters                   | Census > People ><br>Demographics > Last Name<br>Identity.lastName                                      |
| Birth date         | Student's date of birth.                                                                                                    | Date field, 10<br>characters<br>MM/DD/YYYY       | Census > People ><br>Demographics > Birth Date<br>Identity.birthdate                                    |
| Gender             | Student's gender.                                                                                                    | Alphabetic, 1<br>character<br>M or F             | Census > People ><br>Demographics > Gender<br>Person.gender                                             |

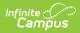

| State ID                     | Student's state ID number.                                                                                                    | Numeric, 9                                 | Census > People >                                                                                                    |
|------------------------------|----------------------------------------------------------------------------------------------------|--------------------------------------------|----------------------------------------------------------------------------------------------------|
| Number                       |                                                                                                    | digits                                     | Demographics > Person<br>Identifiers > Student State ID                                                                     |
|                              |                                                                                                    |                                            | Person.studentNumber                                                                                                    |
| Social Security<br>Number    | Student's Social Security<br>number.                                                                                                    | Numeric, 9<br>digits                       | Census > People ><br>Demographics > Social Security<br>Number                                                               |
|                              |                                                                                                    |                                            | Student.ssn                                                                                                    |
| Grade Level                  | Student grade level                                                                                                    | Alphanumeric,<br>2 characters              | Student Information > General ><br>Enrollment > Grade                                                                       |
|                              |                                                                                                    |                                            | Enrollment.grade                                                                                                    |
| Resident<br>District Number  | The identification number of<br>the district in which the<br>student resides.                                                              | Numeric, 5<br>digits                       | Student Information > General ><br>Enrollments > State Reporting<br>Fields > Resident District                              |
|                              |                                                                                                    |                                            | Enrollment.residentDistrict                                                                                                 |
| Attending<br>District Number | The identification number of<br>the district in which the<br>student attends school.                                                       | Numeric, 5<br>digits                       | Student Information > General ><br>Enrollments > State Reporting<br>Fields > Serving (Attending)<br>District                |
|                              |                                                                                                    |                                            | Enrollment.servingDistrict                                                                                                  |
| Enrollment<br>Start Date     | The day student enrollment began.                                                                                                    | Date field, 10<br>characters<br>MM/DD/YYYY | Student Information > General ><br>Enrollments > Start Date<br>Enrollment.startDate                                         |
| Enrollment End<br>Date       | The day student enrollment ended.                                                                                                    | Date field, 10<br>characters<br>MM/DD/YYYY | Student Information > General ><br>Enrollments > End Date                                                                   |
|                              |                                                                                                    |                                            | Enrollment.endDate                                                                                                    |
| Service Type                 | <ul><li>Indicates type of service<br/>student is receiving.</li><li>P: Primary</li><li>S: Partial</li><li>N: Special Ed Services</li></ul> | Alphabetic, 1<br>character                 | Student Information > General ><br>Enrollments > Service Type<br>Enrollment.serviceType                                     |
| Percent<br>Enrolled          | Percentage of time student<br>was enrolled in the service,<br>between 0 and 100.                                                           | Numeric, 3<br>digits                       | Student Information > General ><br>Enrollments > State Reporting<br>Fields > Percent Enrolled<br>Enrollment.percentEnrolled |

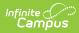

| Start Status         | The reason for the student's entry into the school.                                                                                                    | Numeric, 2<br>digits                 | Student Information > General ><br>Enrollments > General<br>Enrollment Information > Start<br>Status<br>Enrollment.startStatus      |
|----------------------|----------------------------------------------------------------------------------------------------|--------------------------------------|----------------------------------------------------------------------------------------------------|
| End Status           | Reason student enrollment<br>was ended. If Enrollment End<br>Date is supplied, an End<br>Status must be entered. See<br>options in the South Dakota<br>Enrollments Tab article.                                                                                                    | Numeric, 2<br>digits                 | Student Information > General ><br>Enrollments > End Status<br>Enrollment.endStatus                                                 |
| County Number        | State defined county number or code.                                                                                                    | Numeric, 2<br>digits                 | Student Information > General ><br>Enrollments > County<br>County.number                                                            |
| Enrollment<br>Status | Status of the student's<br>enrollment. If Resident<br>District and Attending<br>District are not the same, an<br>Enrollment Status must be<br>selected. If Resident District<br>and Attending District are<br>the same, only codes A and<br>D are available. If the<br>districts differ, codes B, C, E,<br>G, J, M, O, P, T and W are<br>available.<br>See Enrollment Status Codes<br>Table below. | Alphanumeric,<br>1 character         | Student Information > General ><br>Enrollments > State Reporting<br>Fields > Enrollment Status<br>EnrollmentSD.<br>enrollmentStatus |
| EL                   | Indicates student is<br>participating in English<br>Learner programming.<br>If EL Program Status = Y, an<br>EL Status of 'EL' is imported.<br>This field will not import if<br>the District Code field = 30<br>or blank.                                                                                                    | Alphabetic, 1<br>character<br>Y or N | Student Information > Program<br>Participation > English Learners<br>(EL) > Program Status<br>LEP.programStatus                     |

| Primary<br>Language | <ul> <li>Primary language the student speaks.</li> <li>Import logic is as follows: <ul> <li>Import to the Home</li> <li>Primary Language field when LEP is Y, N or</li> <li>Blank</li> <li>Import to the Home</li> <li>Primary Language field when LEP Date is populated or blank.</li> </ul> </li> <li>Import to the Home</li> <li>Primary Language field when the student's</li> <li>Home Primary Language field is currently null or populated.</li> <li>Do NOT import to the Home Primary Language field when this field is blank in the import file and the student's Home Primary Language field when the student is field is not null.</li> </ul> | Alphanumeric,<br>3 characters              | Census > People > Identities ><br>Home Primary Language<br>Enrollment.language                                        |
|---------------------|----------------------------------------------------------------------------------------------------|--------------------------------------------|----------------------------------------------------------------------------------------------------|
| EL Date             | null.<br>The date on which the<br>student began participation<br>in the English Learner<br>program.<br>If the EL column reports a<br>value of Y, this field will<br>report the Identified Date.<br>This field will not import if<br>the District Code field = 30<br>or blank.                                                                                                    | Date field, 10<br>characters<br>MM/DD/YYYY | Student Information > Program<br>Participation > English Learners<br>(EL) > EL Services > Start Date<br>LEP.startDate |

| EL Service Type            | <ul> <li>When this field is populated with an EL state code, create an EL services record on the EL Services screen <ul> <li>Populate Service Type with code in this field</li> <li>Do not create a record when district code = 30</li> <li>Do not create a record when EL record exists for the student with the same EL state service code and service start date</li> </ul> </li> </ul> |                                        | Student Information > Program<br>Participation > English Learners<br>(EL) > EL Services > Service<br>Type<br>ELService.type       |
|----------------------------|----------------------------------------------------------------------------------------------------|----------------------------------------|----------------------------------------------------------------------------------------------------|
| EL Service<br>Start Date   | Import this start date as the<br>start date from the EL<br>Service record created when<br>importing the EL Service<br>Type value.                                                                                                    | MM/DD/YYYY                             | Student Information > Program<br>Participation > English Learners<br>(EL) > EL Services > Start Date<br>ELService.startDate       |
| Gifted                     | Indicates if the student is considered gifted.                                                                                                    | Alphanumeric,<br>1 character<br>Y or N | Student Information > General ><br>Enrollments > State Reporting<br>Fields > Gifted<br>Enrollment.giftedTalented                  |
| Documented<br>Hearing Loss | <ul> <li>Indicates if the student has documented hearing loss.</li> <li>Report 'Y' if the Documented Hearing Loss checkbox is marked on a student's enrollment record.</li> <li>Otherwise, report 'N'</li> </ul>                                                                                                    | Alphanumeric,<br>1 character<br>Y or N | Student Information > General ><br>Enrollments > State Reporting<br>Fields > Documented Hearing<br>Loss<br>Enrollment.hearingLoss |
| 504 Plan                   | Indicates if the student has a 504 Plan.                                                                                                    | Alphanumeric,<br>1 character<br>Y or N | Student Information > General ><br>Enrollments > State Reporting<br>Fields > 504 Plan<br>Enrollment.section504                    |

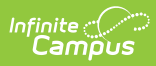

| Special Ed<br>Category         | Code indicating category<br>into which student's special<br>education program<br>participation fits. If Special<br>Ed Category is entered,<br>Special Ed Start Date must<br>not be empty.<br>See Special Ed Category<br>Codes Table below. | Numeric, 8<br>digits | Student Information > General ><br>Enrollments > Special Ed Fields<br>> Special Ed Category<br>Enrollment.<br>specialEdSetting                         |
|--------------------------------|----------------------------------------------------------------------------------------------------|----------------------|----------------------------------------------------------------------------------------------------|
| Occupational<br>Therapy Hours  | Number of hours student<br>participated in occupational<br>therapy. Round to 3<br>decimals.                                                                                                    | Decimal, 8<br>digits | Student Information > General ><br>Enrollments > Special Ed Fields<br>> Occupational Therapy Hours<br>CustomEnrollment<br>sped.occupational<br>Hours   |
| Physical<br>Therapy Hours      | Number of hours student<br>participated in physical<br>therapy. Round to 3<br>decimals.                                                                                                    | Decimal, 8<br>digits | Student Information > General ><br>Enrollments > Special Ed Fields<br>> Physical Therapy Hours<br>CustomEnrollment<br>sped.physicalHours               |
| Psychological<br>Therapy Hours | Number of hours student<br>participated in psychological<br>therapy. Round to 3<br>decimals.                                                                                                    | Decimal, 8<br>digits | Student Information > General ><br>Enrollments > Special Ed Fields<br>> Psychological Therapy Hours<br>CustomEnrollment<br>sped.psychological<br>Hours |
| Counseling<br>Hours            | Number of hours student<br>participated in counseling<br>services. Round to 3<br>decimals.                                                                                                    | Decimal, 8<br>digits | Student Information > General ><br>Enrollments > Special Ed Fields<br>> Counseling Services Hours<br>CustomEnrollment<br>sped.counselingHours          |
| Social Work<br>Hours           | Number of hours student<br>participated in social work<br>services. Round to 3<br>decimals.                                                                                                    | Decimal, 8<br>digits | Student Information > General ><br>EnrolIments > Special Ed Fields<br>> Social Work Services Hours<br><i>CustomEnrolIment</i><br>sped.socialWorkHours  |

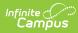

| Audiological<br>Therapy Hours | Number of hours student<br>participated in audiological<br>services. Round to 3<br>decimals.   | Decimal, 8<br>digits                 | Student Information > General ><br>Enrollments > Special Ed Fields<br>> Audiological Services Hours<br><i>CustomEnrollment</i><br>sped.audiologicalHours      |
|-------------------------------|------------------------------------------------------------------------------------------------|--------------------------------------|----------------------------------------------------------------------------------------------------|
| Recreational<br>Therapy Hours | Number of hours student<br>participated in recreational<br>therapy. Round to 3<br>decimals.    | Decimal, 8<br>digits                 | Student Information > General ><br>Enrollments > Special Ed Fields<br>> Recreational Therapy Hours<br>CustomEnrollment<br>sped.recreationalHours              |
| School Health<br>Hours        | Number of hours student<br>participated in school health<br>services. Round to 3<br>decimals.  | Decimal, 8<br>digits                 | Student Information > General ><br>Enrollments > Special Ed Fields<br>> School Health Services Hours<br><i>CustomEnrollment</i><br>sped.school<br>HealthHours |
| Speech<br>Therapy Hours       | Number of hours student<br>participated in<br>speech/language therapy.<br>Round to 3 decimals. | Decimal, 8<br>digits                 | Student Information > General ><br>Enrollments > Special Ed Fields<br>> Speech/Language Therapy<br>Hours<br>CustomEnrollment<br>sped.speechHours              |
| SPED<br>Transportation        | Indicates whether student is receiving transportation assistance.                              | Alphabetic, 1<br>character<br>Y or N | Student Information > General ><br>Enrollments > Special Ed Fields<br>> Transportation<br>CustomEnrollment<br>sped.transportation                             |
| Other Service<br>Hours        | Number of hours student<br>participated in other<br>services. Round to 3<br>decimals.          | Decimal, 8<br>digits                 | Student Information > General ><br>Enrollments > Special Ed Fields<br>> Other Service Hours<br>CustomEnrollment<br>sped.other<br>ServiceHours                 |
| SPED Assistive<br>Technology  | Indicates whether student is<br>receiving assistive<br>technology services.                    | Alphabetic, 1<br>character<br>Y or N | Student Information > General ><br>Enrollments > Special Ed Fields<br>> Assistive Technology<br>CustomEnrollment<br>sped. assistiveTechnology                 |

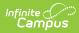

| Orientation<br>Mobility Hours | Number of hours student<br>participated in orientation<br>mobility therapy. Round to 3<br>decimals.                                                                                                    | Decimal, 8<br>digits  | Student Information > General ><br>Enrollments > Special Ed Fields<br>> Orientation Mobility Hours<br>CustomEnrollment<br>sped.orientationHours            |
|-------------------------------|----------------------------------------------------------------------------------------------------|-----------------------|----------------------------------------------------------------------------------------------------|
| ASD Severity<br>Behaviors     | <ul> <li>Indicates if the student<br/>requires ASD Behavioral<br/>support and the severity<br/>level of this support.</li> <li>When a value of 1 is<br/>imported, a value of 1:<br/>Requiring Support is<br/>populated for the ASD<br/>Severity Behaviors<br/>Field.</li> <li>When a value of 2 is<br/>imported, a value of 2:<br/>Requiring Substantial<br/>Support is populated for<br/>the ASD Severity<br/>Behaviors Field.</li> <li>When a value of 3 is<br/>imported, a value of 3:<br/>Requiring Very<br/>Substantial Support is<br/>populated for the ASD<br/>Severity Behaviors<br/>Field.</li> <li>If the column is null, no<br/>value is imported.</li> <li>An existing ASD<br/>Severity Behavior value<br/>will be overwritten by<br/>the value in the import.</li> <li>This field is required when<br/>Primary Disability = 560:<br/>Autism Spectrum Disorder.</li> </ul> | Alpha, 1<br>character | Student Information > General ><br>EnrolIments > Special Ed Fields<br>> ASD Severity Behaviors<br><i>CustomEnrolIment</i><br>sped.asdSeverity<br>Behaviors |

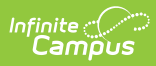

|                               | Indicator if the student                            | Alpha 1               | Student Information & Concret                                      |
|-------------------------------|-----------------------------------------------------|-----------------------|--------------------------------------------------------------------|
| ASD Severity<br>Communication | Indicates if the student requires ASD Communication | Alpha, 1<br>character | Student Information > General ><br>Enrollments > Special Ed Fields |
| communication                 | support and the severity                            | character             | <ul> <li>&gt; ASD Severity Communication</li> </ul>                |
|                               | level of this support.                              |                       | > ASD Seventy communication                                        |
|                               | When a value of 1 is                                |                       | CustomEnrollment                                                   |
|                               |                                                     |                       |                                                                    |
|                               | imported, a value of 1:                             |                       | sped.                                                              |
|                               | Requiring Support is                                |                       | asdSeverity                                                        |
|                               | populated for the ASD                               |                       | Communication                                                      |
|                               | Communication                                       |                       |                                                                    |
|                               | Behaviors Field.                                    |                       |                                                                    |
|                               | • When a value of 2 is                              |                       |                                                                    |
|                               | imported, a value of 2:                             |                       |                                                                    |
|                               | Requiring Substantial                               |                       |                                                                    |
|                               | Support is populated for                            |                       |                                                                    |
|                               | the ASD Communication                               |                       |                                                                    |
|                               | Behaviors Field.                                    |                       |                                                                    |
|                               | <ul> <li>When a value of 3 is</li> </ul>            |                       |                                                                    |
|                               | imported, a value of 3:                             |                       |                                                                    |
|                               | Requiring Very                                      |                       |                                                                    |
|                               | Substantial Support is                              |                       |                                                                    |
|                               | populated for the ASD                               |                       |                                                                    |
|                               | Communication                                       |                       |                                                                    |
|                               | Behaviors Field.                                    |                       |                                                                    |
|                               | • If the column is null, no                         |                       |                                                                    |
|                               | value is imported.                                  |                       |                                                                    |
|                               | <ul> <li>An existing ASD</li> </ul>                 |                       |                                                                    |
|                               | Severity                                            |                       |                                                                    |
|                               | Communication value                                 |                       |                                                                    |
|                               | will be overwritten by                              |                       |                                                                    |
|                               | the value in the import.                            |                       |                                                                    |
|                               | This field is required                              |                       |                                                                    |
|                               | when Primary Disability                             |                       |                                                                    |
|                               | = 560: Autism                                       |                       |                                                                    |
|                               | Spectrum Disorder.                                  |                       |                                                                    |
|                               | •                                                   |                       |                                                                    |
|                               |                                                     |                       |                                                                    |

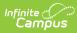

| Participates in<br>Alt Assessment | <ul> <li>Indicates if the student<br/>participates in alternative<br/>assessment.</li> <li>When a value of Y is<br/>imported, the<br/>Participates in Alt<br/>Assessment checkbox<br/>will be marked on the<br/>enrollment record.</li> <li>When a value of N is<br/>imported, the<br/>Participates in Alt<br/>Assessment checkbox<br/>will unmarked on the<br/>enrollment record.</li> <li>If field is blank, no<br/>action is taken.</li> </ul> | Alphabetic, 1<br>character<br>Y or N | Student Information > General ><br>Enrollments > Special Ed Fields<br>> Participates in Alt Assessment<br><i>CustomEnrollment</i><br>sped.cognitive<br>Disabilities |
|-----------------------------------|----------------------------------------------------------------------------------------------------|--------------------------------------|----------------------------------------------------------------------------------------------------|
| Special Ed<br>Program             | Code indicating the type of<br>special education program in<br>which the student is<br>participating. If Special Ed<br>Program is entered, SPED<br>Start Date must not be<br>empty.<br>• A: Mild to Moderate<br>Disabilities<br>• B: Severe Disabilities<br>• C: Speech Only<br>• D: Early Childhood<br>• E: Day Program<br>• F: Residential Program<br>• G: Homebound Program                                                                    | Alphabetic, 1<br>character           | Student Information > General ><br>Enrollments > Special Ed Fields<br>> Special Ed Program<br>Enrollment.specialEdStatus                                            |
| Primary<br>Disability             | Student's primary disability.<br>If Primary Disability is<br>entered, SPED Start Date<br>must not be empty.<br>See Disability Codes Table<br>below.                                                                                                    | Alphanumeric,<br>3 characters        | Student Information > General ><br>Enrollments > Special Ed Fields<br>> Primary Disability<br>Enrollment.disability1                                                |
| Multiple<br>Disability 1          | Student's disability in<br>addition to Primary<br>Disability.<br>See Disability Codes Table<br>below.                                                                                                    | Alphanumeric,<br>3 characters        | Student Information > General ><br>Enrollments > Special Ed Fields<br>> Multiple Disability 1<br>Enrollment.disability2                                             |

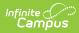

| Multiple<br>Disability 2 | Student's disability in<br>addition to Primary<br>Disability.<br>See Disability Codes Table<br>below.                                                                                                    | Alphanumeric,<br>3 characters              | Student Information > General ><br>Enrollments > Special Ed Fields<br>> Multiple Disability 2<br>Enrollment.disability3 |
|--------------------------|----------------------------------------------------------------------------------------------------|--------------------------------------------|----------------------------------------------------------------------------------------------------|
| Multiple<br>Disability 3 | Student's disability in<br>addition to Primary<br>Disability.<br>See Disability Codes Table<br>below.                                                                                                    | Alphanumeric,<br>3 characters              | Student Information > General ><br>Enrollments > Special Ed Fields<br>> Multiple Disability 3<br>Enrollment.disability4 |
| Multiple<br>Disability 4 | Student's disability in<br>addition to Primary<br>Disability.<br>See Disability Codes Table<br>below.                                                                                                    | Alphanumeric,<br>3 characters              | Student Information > General ><br>Enrollments > Special Ed Fields<br>> Multiple Disability 4<br>Enrollment.disability5 |
| Multiple<br>Disability 5 | Student's disability in<br>addition to Primary<br>Disability.<br>See Disability Codes Table<br>below.                                                                                                    | Alphanumeric,<br>3 characters              | Student Information > General ><br>Enrollments > Special Ed Fields<br>> Multiple Disability 5<br>Enrollment.disability6 |
| SPED Start<br>Date       | Beginning date of Special<br>Education program<br>participation.                                                                                                    | Date field, 10<br>characters<br>MM/DD/YYYY | Student Information > General ><br>Enrollments > Special Ed Fields<br>> Effective Date<br>Enrollment.spedStartDate      |
| SPED End Date            | Ending date of Special<br>Education program<br>participation.                                                                                                    | Date field, 10<br>characters<br>MM/DD/YYYY | Student Information > General ><br>Enrollments > Special Ed Fields<br>> End Date<br>Enrollment.spedExitDate             |
| SPED Exit Code           | Exit code attached to the<br>ending of the student's<br>special education<br>participation.<br>Special Ed Exit Code is<br>required when the Special Ed<br>End Date is not null.<br>See Special Ed Exit Codes<br>Table below. | Numeric, <b>10</b><br>digits               | Student Information > General ><br>Enrollments > Special Ed Fields<br>> Exit Code<br>Enrollment.spedExitReason          |

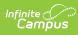

| Days Absent    | Number of days student was absent.                                                                                                    | Decimal, 8<br>digits                 | Student Information > General ><br>Enrollments > State Reporting                                                                         |
|----------------|----------------------------------------------------------------------------------------------------|--------------------------------------|----------------------------------------------------------------------------------------------------|
|                |                                                                                                    | ungits                               | Fields > Absent Days                                                                                                    |
|                |                                                                                                    |                                      | Calculated, not dynamically stored                                                                                                    |
| Title 1 Status | Indicates whether student is participating in title 1 services.                                                                                                    | Alphabetic, 1<br>character<br>Y or N | Student Information > General ><br>Enrollments > State Reporting<br>Fields > Title 1<br>Enrollment.title1                                |
| Citizenship    | Code indicating student's<br>citizenship status.<br>• 1: US Citizen<br>• 2: Foreign Exchange<br>Student<br>• 3: Immigrant or<br>Refugee                                                                                                    | Numeric, 1<br>digits                 | Student Information > General ><br>Enrollments > State Reporting<br>Fields > Citizenship<br>Enrollment.citizenship                       |
| Transportation | <ul> <li>Indication of transportation<br/>assistance provided to the<br/>student, if applicable.</li> <li>01: Student Not<br/>Transported</li> <li>02: Student<br/>Transported on District-<br/>Owned Buses</li> <li>03: Student<br/>Transported on<br/>Contracted Buses</li> <li>04: Mileage Paid in Lieu<br/>of Transportation</li> </ul>                        | Numeric, 2<br>digits                 | Student Information > General ><br>Enrollments > State Reporting<br>Fields > Transportation Category<br>Enrollment.transportation        |
| Homeless       | <ul> <li>Indicates student's homeless<br/>status. If student was<br/>homeless at any point during<br/>the school year, field should<br/>remain populated even if<br/>student is no longer<br/>homeless.</li> <li>D: Doubled Up/Sharing<br/>Housing</li> <li>E:<br/>Emergency/Transitional<br/>Shelter</li> <li>H: Hotels/Motels</li> <li>U: Unsheltered</li> </ul> | Alphanumeric,<br>1 character         | Student Information > Program<br>Participation > Homeless ><br>Primary Nighttime Residence<br>Homeless.<br>primaryNight<br>TimeResidence |

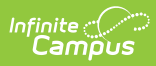

| Date ide | <ul> <li>he first day the student was entified as homeless.</li> <li>Existing Start Date values will be changed to the value in the import file if the Homeless Primary Night Time Residence is the same as the value existing at the State Edition.</li> <li>A new Homeless record is created if the Start Date is different in the import file than what exists at the State Edition and the Homeless Primary Night Time Residence is different. <ul> <li>The current Homeless record is end dated with the day before the new record's start date.</li> </ul> </li> <li>If Start Date already exists within Campus and the import file contains a null Homeless Start Date, the existing value remains within Campus.</li> <li>If the Homeless field is blank but Homeless Start Date contains a value, an error will report.</li> <li>If the Homeless field is blank, the Homeless field is blank, the Homeless Start Date contains an error.</li> </ul> | Date field, 10<br>characters<br>MM/DD/YYYY | Student Information > Program<br>Participation > Homeless > Start<br>Date<br>Homeless.startDate |
|----------|----------------------------------------------------------------------------------------------------|--------------------------------------------|-------------------------------------------------------------------------------------------------|

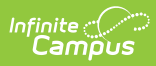

| Unaccompanied<br>Youth    | Indicates the student is not<br>in the presence of a parent,<br>guardian or legal status<br>identified by the court<br>system.<br>Accepted values are as<br>follows:<br>• Yes<br>• No<br>• null = reports as blank                                                                                                    | Alphanumeric,<br>3 characters        | Student Information > Program<br>Participation > Homeless<br>> Unaccompanied Youth<br>Homeless.<br>unaccompaniedYouth                   |
|---------------------------|----------------------------------------------------------------------------------------------------|--------------------------------------|----------------------------------------------------------------------------------------------------|
|                           | <ul> <li>The most recent Homeless record is reported.F</li> <li>If no Homeless record ists and Unaccompanied Youth = Yes, a Homeless record will be created with a Start Date = Enrollment Start Date.</li> <li>If Campus has a value of Yes for the student and the import file has a value of No, the field will remain Yes within Campus.</li> </ul> |                                      |                                                                                                    |
| Title 1 Math              | Indicates student's<br>participation in Title 1 Math<br>program.                                                                                                    | Alphabetic, 1<br>character<br>Y or N | Student Information > General ><br>Enrollments > State Reporting<br>Fields > Title 1 Math<br>EnrollmentSD.title1Math                    |
| Title 1 Reading           | Indicates student's<br>participation in Title 1<br>Reading program.                                                                                                    | Alphabetic, 1<br>character<br>Y or N | Student Information > General ><br>Enrollments > State Reporting<br>Fields > Title 1 Reading<br>EnrollmentSD.title1Reading              |
| Title 1 Science           | Indicates student's<br>participation in Title 1<br>Science program.                                                                                                    | Alphabetic, 1<br>character<br>Y or N | Student Information > General ><br>Enrollments > State Reporting<br>Fields > Title 1 Science<br>EnrollmentSD.title1Science              |
| Title 1 Social<br>Science | Indicates student's<br>participation in Title 1 Social<br>Science program.                                                                                                    | Alphabetic, 1<br>character<br>Y or N | Student Information > General ><br>Enrollments > State Reporting<br>Fields > Title 1 Social Science<br>EnrollmentSD.title1SocialScience |

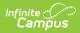

| Title 1<br>Vocational      | Indicates student's<br>participation in Title 1<br>Vocational program.                      | Alphabetic, 1<br>character<br>Y or N       | Student Information > General ><br>Enrollments > State Reporting<br>Fields > Title 1 Vocational<br>EnrollmentSD. title1Vocational              |
|----------------------------|---------------------------------------------------------------------------------------------|--------------------------------------------|----------------------------------------------------------------------------------------------------|
| Title 1 Health             | Indicates student's<br>participation in Title 1 Health<br>program.                          | Alphabetic, 1<br>character<br>Y or N       | Student Information > General ><br>Enrollments > State Reporting<br>Fields > Title 1 Health/<br>Dental/Eye Care<br>EnrollmentSD.title1Health   |
| Title 1<br>Guidance        | Indicates student's<br>participation in Title 1<br>Guidance program.                        | Alphabetic, 1<br>character<br>Y or N       | Student Information > General ><br>Enrollments > State Reporting<br>Fields > Title 1 Supporting<br>Guidance<br>EnrollmentSD.<br>title1Guidance |
| First Year In<br>Country   | Indicates that this<br>enrollment represents the<br>student's first year in the<br>country. | Alphabetic, 1<br>character<br>Y or N       | Student Information > General ><br>Enrollments > State Reporting<br>Fields > First Year in Country<br>EnrollmentSD. firstYearInCountry         |
| Date Entered<br>US Schools | The date the student<br>enrolled in a US school.                                            | Date field, 10<br>characters<br>MM/DD/YYYY | Census > People ><br>Demographics > Data Entered<br>US Schools<br>Identity.<br>dateEnteredUSschool                                             |

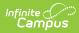

| Date Entered<br>9th Grade | <ul> <li>Indicates the date in which the student entered 9th grade.</li> <li>Data is imported into the student's Graduation &gt; Date First Entered the 9th Grade field.</li> <li>If date on the file is blank or does not match date on the Graduation tab, do not overwrite Graduation tab Date First Entered the 9th Grade date ,if present.</li> <li>NGA Cohort End Year will be calculated: When 9th grade date is from June - December, add 4 years. When January through may, add 3 years</li> <li>NCLB Cohort End Year calculate : When 9th grade date is from June - December, add 4 years. When 9th grade date is from June - December, add 3 years</li> </ul> | Date field, 10<br>characters<br>MM/DD/YYYY | Student Information > General ><br>Graduation > Date First Entered<br>the 9th Grade Graduation.grade9Date |
|---------------------------|----------------------------------------------------------------------------------------------------|--------------------------------------------|----------------------------------------------------------------------------------------------------|
| Diploma Type              | The student's graduation<br>diploma type.<br>Reporting values are as<br>follows:<br>• <b>1</b> : Regular Diploma                                                                                                    | Alphanumeric,<br>2 characters              | Student Information > General ><br>Graduation > Diploma Type<br>Graduation.<br>diplomaType                |
| Diploma Date              | The date the student received                                                                                                    | Date field, 10<br>characters<br>MM/DD/YYYY | Student Information > General ><br>Graduation > Diploma Date<br>Graduation.<br>diplomaDate                |

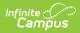

| Diploma Period              | Indicates when the diploma<br>was issued.<br>Reported values are as<br>follows:<br>• EA : Early<br>• SP : Spring<br>• SU : Summer                                                                                                    | Alphanumeric,<br>2 characters          | Student Information > General ><br>Graduation > Diploma Period<br>Graduation.<br>diplomaPeriod |
|-----------------------------|----------------------------------------------------------------------------------------------------|----------------------------------------|------------------------------------------------------------------------------------------------|
|                             | If a Diploma Period value<br>already exists for the<br>student, the value in<br>Campus will be updated to<br>the value in the upload file.<br>If a Diploma Period value<br>exists for a student but their<br>Diploma Period is blank in<br>the upload file, the student's<br>Diploma Period value will be<br>removed and replaced with<br>null.                                                                                                    |                                        |                                                                                                |
| Graduation<br>Endorsement 1 | <ul> <li>Indicates if the student has a Graduation Endorsement of 'Advanced Endorsement'.</li> <li>When (field 73)<br/>Endorsements = Y, a value of 1: Advanced Endorsement will import into the Graduation tab Endorsements area.</li> <li>If this field = N and the student has 1:<br/>Advanced Endorsement on their state Graduation tab, logic will remove the 1:<br/>Advanced Endorsement.</li> <li>If this field is blank, logic will do nothing.</li> </ul> | Alphanumeric,<br>1 character<br>Y or N | Student Information > General ><br>Graduation > Endorsements<br>GraduationSealstateSeal        |

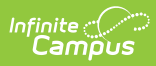

| Graduation                  | Indicates if the student has a                                                                                                    | Alphanumeric,                          | Student Information > General >                                                          |
|-----------------------------|----------------------------------------------------------------------------------------------------|----------------------------------------|------------------------------------------------------------------------------------------|
| Endorsement 2               | <ul> <li>Graduation Endorsement of<br/>'Advanced Career</li> <li>Endorsement'.</li> <li>When (field 74)<br/>Endorsements = Y, a<br/>value of 2: Advanced<br/>Career Endorsement<br/>will import to the<br/>Graduation tab<br/>Endorsements area.</li> <li>If this field = N and the<br/>student has 2:<br/>Advanced Career</li> <li>Endorsement on their<br/>state Graduation tab,<br/>logic will remove the 2:<br/>Advanced Career</li> <li>Endorsement.</li> <li>If this field is blank,<br/>logic will do nothing.</li> </ul> | 1 character<br>Y or N                  | GraduationSeal.stateSeal                                                                 |
| Graduation<br>Endorsement 3 | <ul> <li>Indicates if the student has a Graduation Endorsement of 'Advanced Honors</li> <li>Endorsement'.</li> <li>When (field 75)<br/>Endorsements = Y, a value of 3: Advanced Honors Endorsement will import to the Graduation tab Endorsements area.</li> <li>If this field = N and the student has 3:<br/>Advanced Honors Endorsement on their state Graduation tab, logic will remove the 3:<br/>Advanced Honors Endorsement.</li> <li>If this field is blank, logic will do nothing.</li> </ul>                            | Alphanumeric,<br>1 character<br>Y or N | Student Information > General ><br>Graduation > Endorsements<br>GraduationSeal.stateSeal |

| Student of<br>Active Military<br>Parent | Indicates the student has a<br>parent who is actively in the<br>military.<br>1. When field = N or<br>blank, the Student of<br>Active Military Parent<br>checkbox is not<br>checked.<br>2. When field = Y, the<br>Student of Active<br>Military Parent<br>checkbox is checked.<br>1. If the Student of<br>Active Military<br>Parent checkbox is<br>currently checked<br>and the import file<br>= N, the checkbox<br>will remained<br>checked on the<br>student's<br>enrollment record.<br>2. If the Student of<br>Active Military<br>Parent checkbox is<br>currently checked<br>and the import file<br>= blank, the<br>checkbox will<br>remained checked<br>on the student's<br>enrollment record. | Alphanumeric,<br>1 character            | Student Information > General ><br>Enrollments > State Reporting<br>Fields > Student of Active<br>Military Parent<br>Enrollment.<br>studentOfActive<br>MilitaryParent |
|-----------------------------------------|----------------------------------------------------------------------------------------------------|-----------------------------------------|----------------------------------------------------------------------------------------------------|
| Student<br>Directory<br>Information     | Indicates whether or not the<br>school is allowed to share<br>information about the<br>student with non school<br>entities.                                                                                                    | Alphabetic, 3<br>character<br>Yes or No | Student Information > General ><br>Enrollments > State Reporting<br>Fields > Student Directory Info<br>7-12 ONLY<br>EnrollmentSD.<br>doNotShare                       |

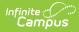

| Student GPA | <ul> <li>The student's GPA</li> <li>Only records for<br/>students in State Grade<br/>Levels 9-12 are<br/>imported.</li> <li>If the value has more<br/>than 4 decimal places,<br/>the GPA value is<br/>truncated on the far<br/>right of the decimal to a<br/>length of 4.</li> <li>If the value has less<br/>than 4 decimal places,<br/>zeros are added to the<br/>far right to a length of 4<br/>decimal places</li> </ul> | Numeric, 5<br>digits<br>X.XXXX      | Student Information > General ><br>Enrollments > State Reporting<br>Fields > GPA<br>EnrollmentSD.gpa |
|-------------|----------------------------------------------------------------------------------------------------|-------------------------------------|----------------------------------------------------------------------------------------------------|
| Year        | The end year of the<br>enrollment ( <i>i.e.</i> for SY2006-<br>2007 = 2007).                                                                                                    | Date field, 4<br>characters<br>YYYY | System Administration ><br>Calendar > Calendar > Calendar<br>Info<br>Calendar.endYear                |

#### Example:

A student record for Kelsey Kramer.

| 12345 12         | 123            | Kelse     | ey Ann | Krame | r 10/11/ | 1991 F     |   |   |      |
|------------------|----------------|-----------|--------|-------|----------|------------|---|---|------|
| 123456789<br>100 | 223450<br>12 T | 6789<br>N | 10     | 22345 | 32345    | 08/26/2006 |   | Р |      |
|                  |                |           |        | Ν     |          | Ν          |   |   |      |
|                  |                |           |        |       |          | 2.5        | Ν | 1 | 1    |
| D                | Ν              | Ν         | Ν      | Ν     | Ν        | Ν          | Ν | Ν | 2007 |

### **Codes and Descriptions**

The following tables define codes used in the file upload.

## **Special Ed Category Codes**

| Code | Description                              |
|------|------------------------------------------|
| 0100 | General Class with Modifications 80-100% |
| 0110 | Resource Room 40-79%                     |
| 0120 | Self-Contained Classroom 0-39%           |

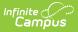

| Code | Description                                        |
|------|----------------------------------------------------|
| 0130 | Separate Day School                                |
| 0140 | Residential Facility                               |
| 0150 | Home/Hospital                                      |
| 0310 | EC 10 hrs +/wk, services in Reg EC                 |
| 0315 | EC 10 hrs +/wk, services in other location         |
| 0325 | EC less than 10 hrs/wk, services in Reg EC         |
| 0330 | EC less than 10 hrs/wk, services in other location |
| 0335 | Separate Class                                     |
| 0345 | Separate School                                    |
| 0355 | Residential Facility                               |
| 0365 | Home                                               |
| 0375 | Service Provider Location                          |

### **Primary Disability Codes**

| Code | Description                  |
|------|------------------------------|
| 500  | Deaf-Blindness               |
| 505  | Emotional Disturbance        |
| 510  | Cognitive Disability         |
| 515  | Hearing Loss                 |
| 525  | Specific Learning Disability |
| 530  | Multiple Disabilities        |
| 535  | Orthopedic Impairments       |
| 540  | Visual Loss                  |
| 545  | Deafness                     |
| 550  | Speech/Language              |
| 555  | Other Health Impairment      |
| 560  | Autism Spectrum Disorder     |
| 565  | Traumatic Brain Injury       |
| 570  | Developmental Delay          |

### **Enrollment Status Codes**

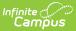

| Code | Description                            | Only Valid If                                                        |
|------|----------------------------------------|----------------------------------------------------------------------|
| Α    | School Choice                          | Only Valid If Resident District Same As Attending District           |
| D    | Persistently Dangerous                 | Only Valid If Resident District Same As Attending District           |
| В    | Placed and Paid by Tribal              | Only Valid If Resident District Different From Attending District    |
| С    | Contracting Student                    | Only Valid If Resident District Different From Attending<br>District |
| E    | Paid for by Auxiliary Placement        | Only Valid If Resident District Different From Attending<br>District |
| G    | Whole Grade Sharing                    | Only Valid If Resident District Different From Attending<br>District |
| J    | Placed and Paid by Corrections         | Only Valid If Resident District Different From Attending<br>District |
| М    | Parentally Placed in Private<br>School | Only Valid If Resident District Different From Attending<br>District |
| 0    | Open Enrollment                        | Only Valid If Resident District Different From Attending<br>District |
| Ρ    | Tuition Paid by District               | Only Valid If Resident District Different From Attending<br>District |
| R    | Residential Placement Paid by DOE      | Only Valid If Resident District Different From Attending<br>District |
| т    | Tuition Paid by Other                  | Only Valid If Resident District Different From Attending<br>District |
| W    | Tuition Waived                         | Only Valid If Resident District Different From Attending<br>District |

### **Multiple Disability Codes**

**Code Description** 505 Emotional Disturbance 510 Cognitive Disability 515 Hearing Loss 525 Specific Learning Disability 535 Orthopedic Impairments 540 Visual Loss 545 Deafness 550 Speech/Language

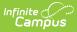

| Code | Description              |
|------|--------------------------|
| 555  | Other Health Impairment  |
| 560  | Autism Spectrum Disorder |
| 565  | Traumatic Brain Injury   |
| 570  | Developmental Delay      |

### **Special Ed Exit Codes**

| Code | Description                                     |
|------|-------------------------------------------------|
| 1    | Not receiving SE services                       |
| 2    | Graduated (high school diploma)                 |
| 03   | Continues/Completed IEP team mod/ course reqs   |
| 4    | Reached the maximum age                         |
| 5    | Died                                            |
| 6    | Moved, known to be continuing                   |
| 7    | Moved, not known to be continuing               |
| 8    | Dropped out                                     |
| 9    | Refused services                                |
| 10   | ISFP done before max age/Pt C                   |
| 11   | Change in IEP                                   |
| 12   | Student Continues                               |
| 13   | Discontinued/Completed IEP team mod/course reqs |
| 14   | Aged Out/Completed IEP team mod/course reqs     |
| 15   | Revocation of consent                           |

## **Suffix Codes**

| Code |
|------|
| Jr.  |
| Sr.  |
| I    |
| П    |
| Ш    |
| IV   |

| nfinite | Ć  |    |  |
|---------|----|----|--|
| Can     | ηp | US |  |

| Code |
|------|
| V    |
| VI   |
| VII  |

## **Important Fields to Note**

In preparation of future importing and state reporting requirements, you should be aware of and begin using ASD Severity Behavior Level and ASD Severity Communication Level fields (Student Information > General > Enrollments > Special Ed Fields).

| See the South D | Dakota Enrollmen | t Tab article for | more information | about these fields. |
|-----------------|------------------|-------------------|------------------|---------------------|
|                 |                  |                   |                  |                     |

| Special Ed Fields -                 |                            |                            |                               |                                 |                                       |   |  |
|-------------------------------------|----------------------------|----------------------------|-------------------------------|---------------------------------|---------------------------------------|---|--|
| * Effective Date Special Ed Program |                            | Special Ed Program         |                               | Special Ed Category             |                                       |   |  |
|                                     | 04/10/2019                 |                            |                               | •                               | · · · · · · · · · · · · · · · · · · · |   |  |
|                                     | Primary Disability         |                            |                               | Multiple Disability 1           |                                       |   |  |
|                                     |                            |                            |                               | •                               | <b></b>                               |   |  |
| Multiple Disability 2               |                            | Multiple Disability 3      |                               |                                 |                                       |   |  |
|                                     |                            | •                          |                               | •                               |                                       |   |  |
|                                     |                            |                            | Multiple Disability 4         | Multiple Disability 5           |                                       |   |  |
|                                     |                            |                            |                               | Ŧ                               |                                       | • |  |
|                                     | End Date                   |                            | Exit Code                     |                                 |                                       |   |  |
|                                     |                            | Ë                          |                               | •                               |                                       |   |  |
| ASE                                 | ) Severity Beh             | aviors                     | Level                         | ASD Severity Comm               | unication Level                       |   |  |
|                                     |                            |                            | *                             |                                 | •                                     |   |  |
| Phy                                 | Physical Therapy Hours     |                            | Recreational Therapy Hours    |                                 | Audiological Services Hours           |   |  |
|                                     |                            |                            |                               |                                 |                                       |   |  |
| Occ                                 | Occupational Therapy Hours |                            | Speech/Language Therapy Hours |                                 | School Health Services Hours          |   |  |
| Psychological Therapy Hours         |                            | Orientation Mobility Hours |                               | Counseling Services Hours       |                                       |   |  |
| Social Work Service Hours           |                            | Other Service Hours        |                               | Participates in Alt. Assessment |                                       |   |  |
|                                     |                            |                            |                               |                                 |                                       |   |  |
| Transportation                      |                            | Assistive Technology       |                               |                                 |                                       |   |  |
|                                     | •                          |                            |                               | •                               |                                       |   |  |

You should also begin using the Endorsement field found in the Graduation Endorsements section of the Graduation tab (Student Information > General > Graduation > Graduation Endorsements).

See the Graduation Tab - South Dakota article for more information.

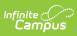

| Index                                                | Search                | <   | 10.00                                                                                                    |                                             |                     |             |            |               |        |  |  |
|------------------------------------------------------|-----------------------|-----|----------------------------------------------------------------------------------------------------|---------------------------------------------|---------------------|-------------|------------|---------------|--------|--|--|
| Search Campus To                                     | ols                   |     | Summary                                                                                                    | Profile                                     | Enrollments         | Schedule    | Attendance | Flags         | Grades |  |  |
| System Adminis                                       | strator               |     | Transportation                                                                                                    | Fees                                        | Lockers             | Graduation  | Athletics  | AdHoc Letters |        |  |  |
| <ul> <li>Student Inform</li> </ul>                   | mation                | 11  |                                                                                                    |                                             |                     |             |            |               |        |  |  |
| General                                              |                       |     | Save                                                                                                    |                                             |                     |             |            |               |        |  |  |
| ► Counse                                             | ling                  |     |                                                                                                    |                                             |                     |             |            |               |        |  |  |
| Academic Planning                                    |                       |     | The following fields can only be filled out once a student has entered 9th grade:<br>Date First Entered the 9th Grade |                                             |                     |             |            |               |        |  |  |
| ▶ Program                                            | Program Participation |     |                                                                                                    | NGA Cohort End Year<br>NCLB Cohort End Year |                     |             |            |               |        |  |  |
| ▶ Health                                             |                       |     | State Gra                                                                                                    | duation R                                   | Record              |             |            |               | -      |  |  |
| Medicaid                                             |                       |     | No state graduat                                                                                                    | ion record found                            | d for this student. |             |            |               |        |  |  |
| ► PLP                                                |                       |     | Graduatio                                                                                                    | n Detail·                                   | Aberdeen ()         | 6-1 (06001) |            |               | -      |  |  |
| ▶ Respons                                            | se to Intervention    |     |                                                                                                    |                                             |                     |             |            |               |        |  |  |
| ▶ Special                                            | Ed                    |     | General G                                                                                                    | Graduatio                                   | n Informatio        | n           |            |               | -      |  |  |
| Student Lo                                           | ocator                |     |                                                                                                    |                                             | Diploma Date:       | <b></b>     |            |               |        |  |  |
| ▶ Reports                                            |                       |     |                                                                                                    |                                             | Diploma Type: 🦳     |             | 1          |               |        |  |  |
| ▶ Census                                             |                       |     |                                                                                                    |                                             |                     | •           | J          |               |        |  |  |
| Behavior                                             |                       |     |                                                                                                    | DI                                          | ploma Period:       | •           |            |               |        |  |  |
| ▶ Health                                             |                       |     | Date                                                                                                    | First Entered                               | the 9th Grade:      |             |            |               |        |  |  |
| Attendance                                           |                       |     |                                                                                                    | NGA Col                                     | hort End Year:      |             |            |               |        |  |  |
| Scheduling                                           |                       |     |                                                                                                    |                                             | hort End Year:      |             |            |               |        |  |  |
| ▶ Fees                                               |                       |     |                                                                                                    | NCLD CO                                     | non End Tear:       |             |            |               |        |  |  |
| ▶ Grading & Sta                                      | andards               |     |                                                                                                    | Post 0                                      | Grad Location:      | •           |            |               |        |  |  |
| ▶ Medicaid                                           |                       |     |                                                                                                    | Po                                          | st Grad Plans:      |             |            | •             |        |  |  |
| ▶ Program Adm                                        |                       | 11. |                                                                                                    |                                             |                     | 7           |            |               |        |  |  |
| ► Ad Hoc Report                                      | -                     |     | Graduatio                                                                                                    | on Endors                                   | sements             |             |            |               |        |  |  |
| ► User Communication                                 | nication              |     | *Endorsem                                                                                                    | ients                                       |                     |             |            |               |        |  |  |
| <ul> <li>Assessment</li> <li>Swatam Admin</li> </ul> | nistration            |     | ×                                                                                                    |                                             |                     |             |            |               |        |  |  |
| System Admin                                         | nistration            |     |                                                                                                    |                                             |                     |             |            | _             |        |  |  |
| ► FRAM                                               |                       |     |                                                                                                    | ed Endorsemer<br>ed Career Endo             |                     |             |            |               |        |  |  |
| ► Messenger                                          |                       |     | 3: Advanc                                                                                                    | ed Honors End                               | orsement            |             |            |               |        |  |  |